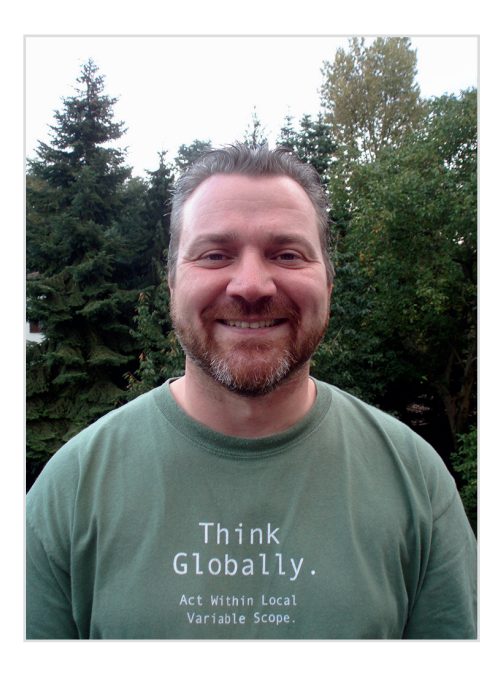

Maik Schmidt arbeitet seit beinahe 20 Jahren als Softwareentwickler für mittelständische und Großunternehmen. Er schreibt seit einigen Jahren Buchkritiken und Artikel für internationale Zeitschriften und hat auch selbst schon vier Bücher verfasst (»Enterprise Recipes with Ruby and Rails«, »Enterprise Integration with Ruby« und »Arduino: A Quick-Start Guide«).

Gern spricht er auf internationalen Konferenzen und seine besonderen Steckenpferde sind die Programmiersprache Ruby und die Mikroelektronik, speziell der Arduino.

**Maik Schmidt**

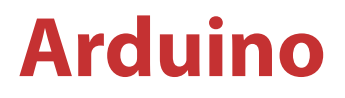

**Ein schneller Einstieg in die Microcontroller-Entwicklung**

**2., aktualisierte und erweiterte Auflage**

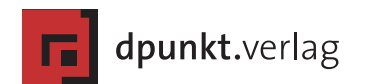

Lektorat: Dr. Michael Barabas Übersetzung: G&U Language & Publishing Services GmbH, Flensburg (www.GundU.com) Copy-Editing: Ursula Zimpfer, Herrenberg Satz: G&U Language & Publishing Services GmbH, Flensburg (www.GundU.com) Herstellung: Frank Heidt Umschlaggestaltung: Helmut Kraus, www.exclam.de Druck und Bindung: M.P. Media-Print Informationstechnologie GmbH, 33100 Paderborn

Copyright der englischen Originalversion © 2015 The Pragmatic Programmers, LLC. All rights reserved.

Bibliografische Information der Deutschen Nationalbibliothek

Die Deutsche Nationalbibliothek verzeichnet diese Publikation in der Deutschen Nationalbibliografie; detaillierte bibliografische Daten sind im Internet über http://dnb.d-nb.de abrufbar.

ISBN 978-3-86490-126-3

2. Auflage 2015 Copyright © 2015 dpunkt.verlag GmbH Ringstraße 19 B 69115 Heidelberg

Die vorliegende Publikation ist urheberrechtlich geschützt. Alle Rechte vorbehalten. Die Verwendung der Texte und Abbildungen, auch auszugsweise, ist ohne die schriftliche Zustimmung des Verlags urheberrechtswidrig und daher strafbar. Dies gilt insbesondere für die Vervielfältigung, Übersetzung oder die Verwendung in elektronischen Systemen.

Es wird darauf hingewiesen, dass die im Buch verwendeten Soft- und Hardware-Bezeichnungen sowie Markennamen und Produktbezeichnungen der jeweiligen Firmen im Allgemeinen warenzeichen-, marken- oder patentrechtlichem Schutz unterliegen.

Alle Angaben und Programme in diesem Buch wurden mit größter Sorgfalt kontrolliert. Weder Autor noch Verlag können jedoch für Schäden haftbar gemacht werden, die in Zusammenhang mit der Verwendung dieses Buches stehen.

5 4 3 2 1 0

## **Inhalt**

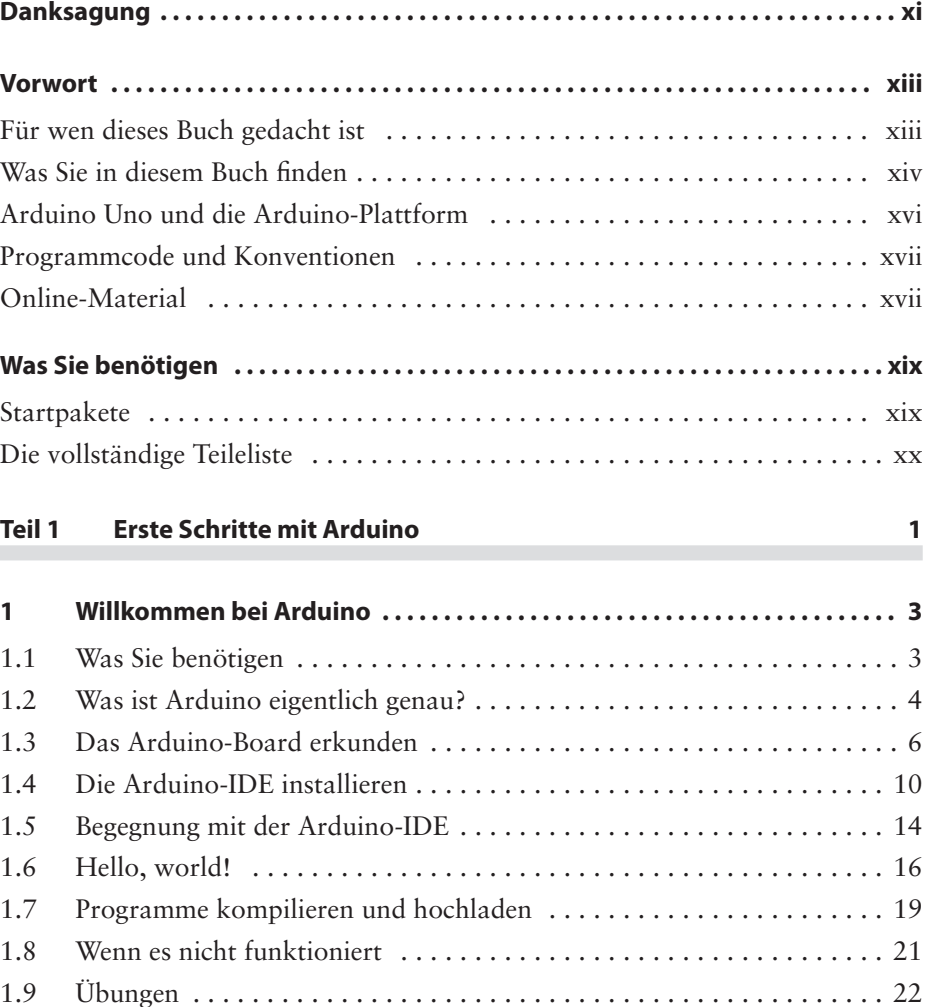

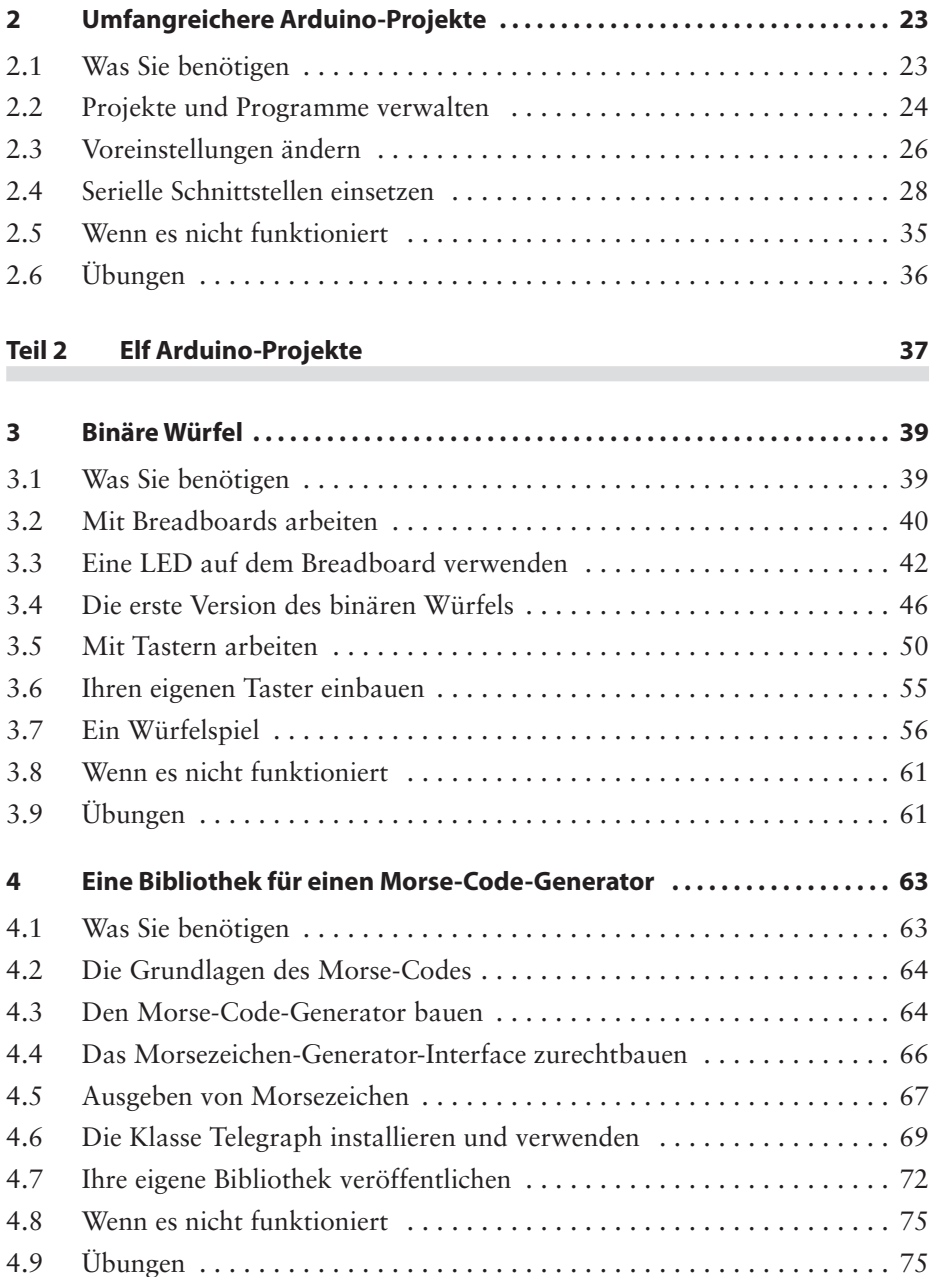

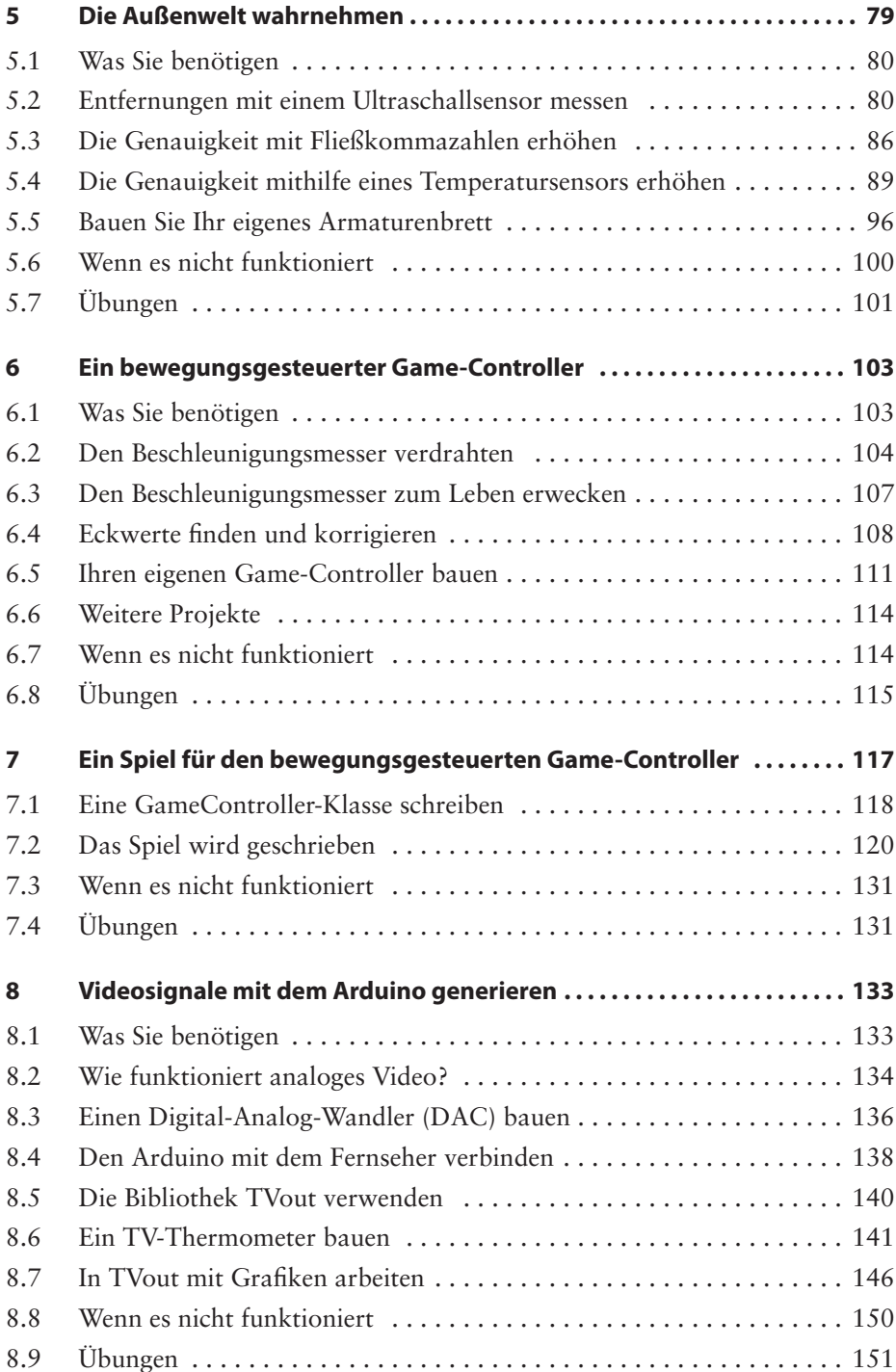

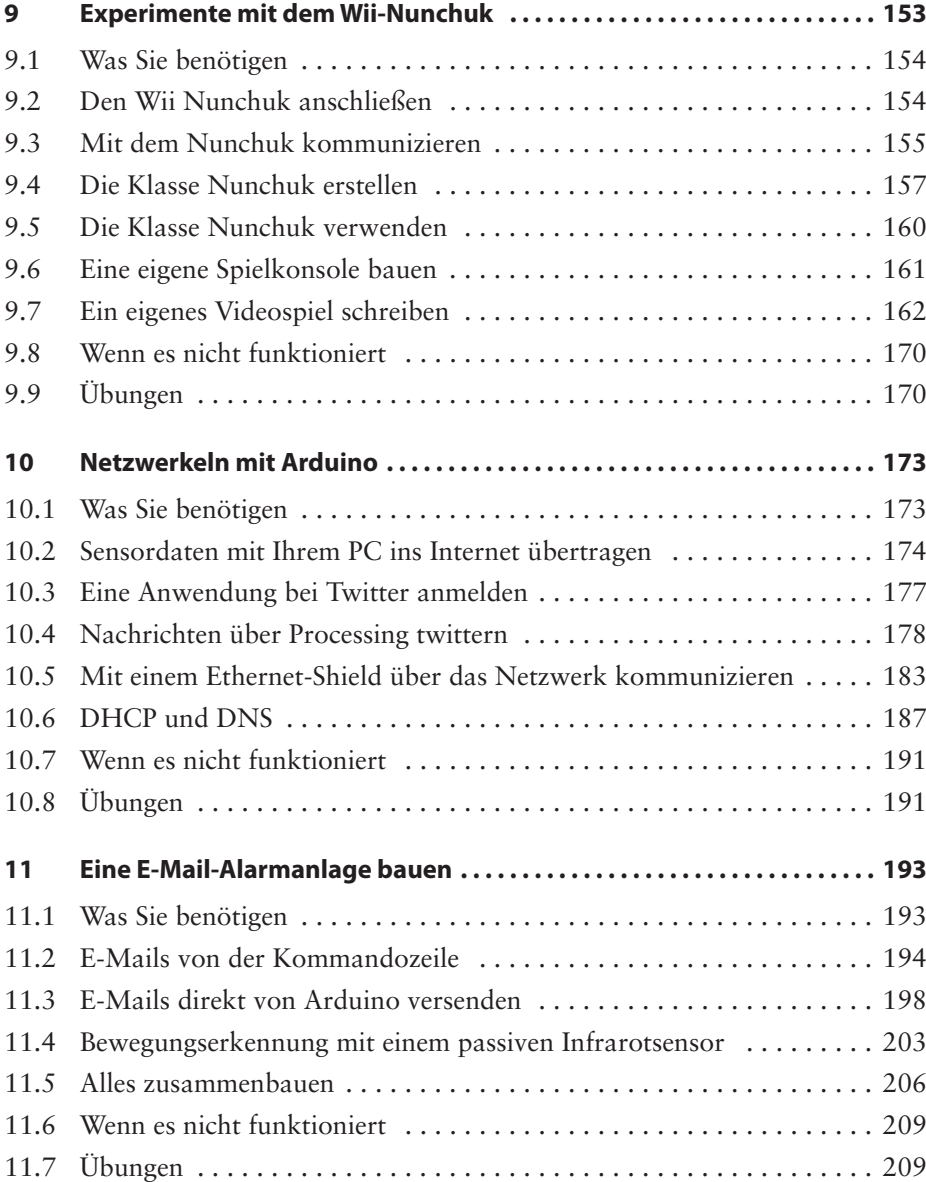

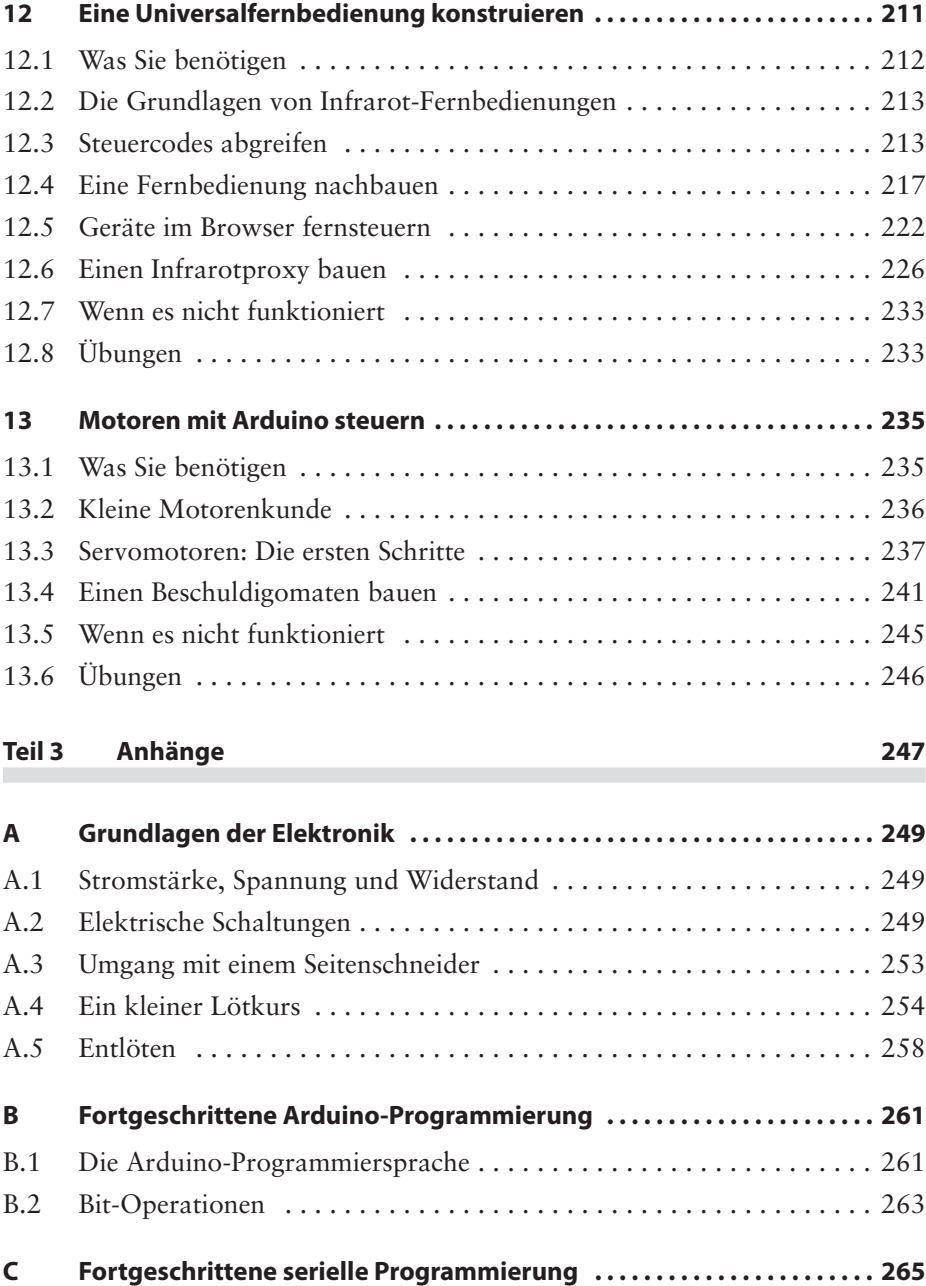

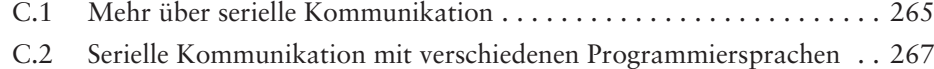

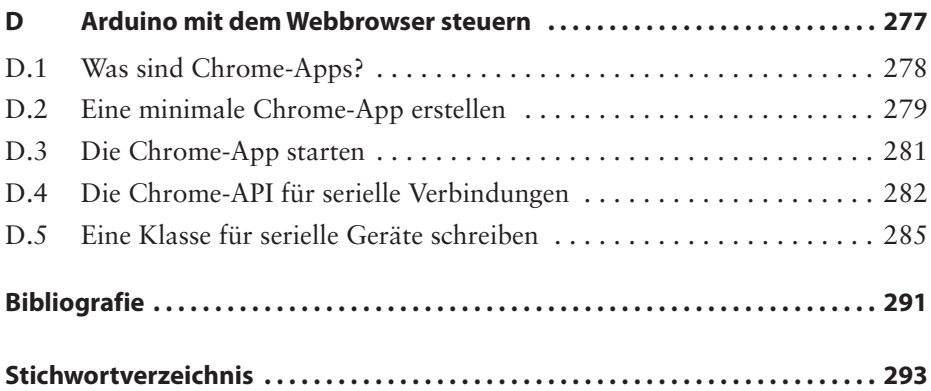